Section: Introductions Lesson: Course Overview

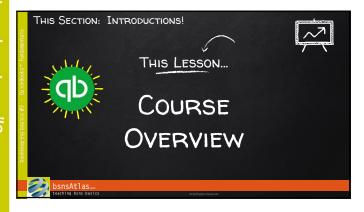

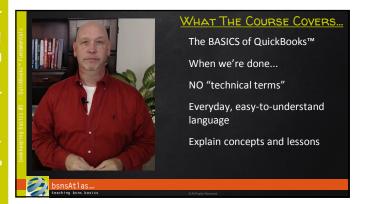

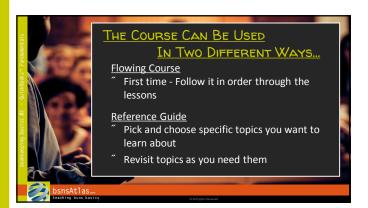

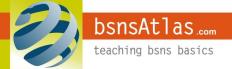

Section: Introductions Lesson: Course Overview

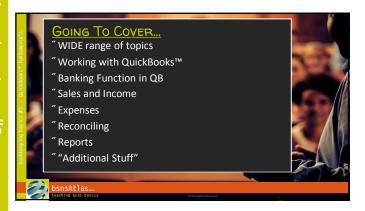

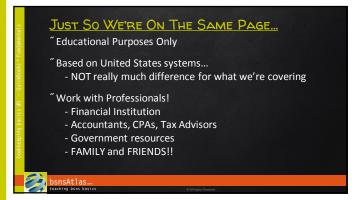

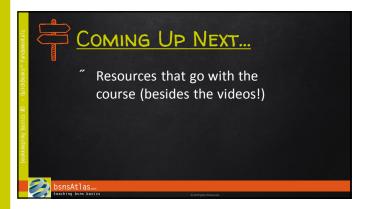

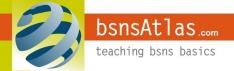